## **Problem Definition**

Write a program in java to read a file from the local machine and insert the records from the file in the customer master table.

The structure of the Customer Master table will be:

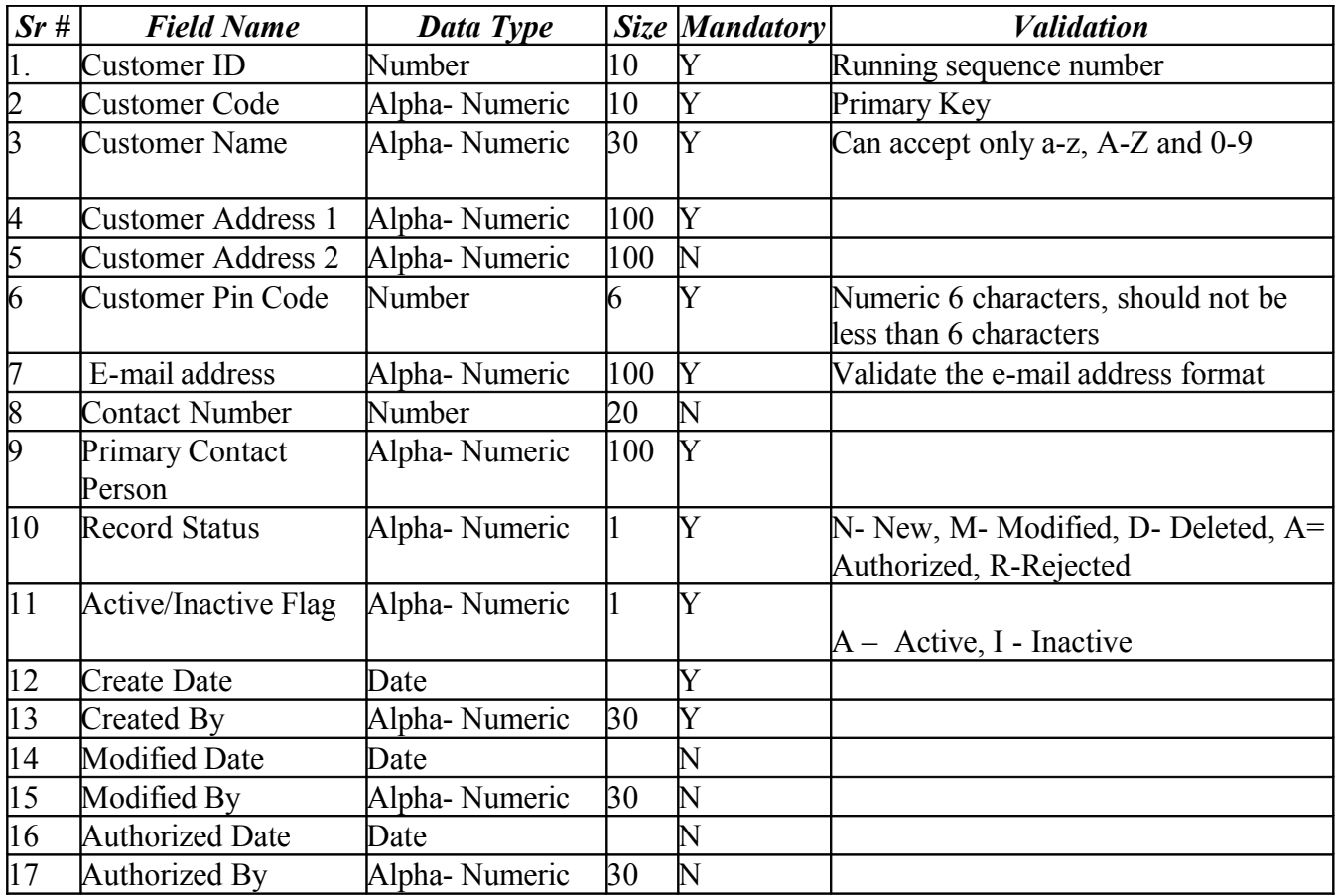

- The file will be in .txt format, The program should check the extension of the file before uploading the file.
- Each field in the file will be separated with " $\sim$ " character and two records will be separated with a new line character "\n".
- The file can have multiple records.
- l Following validations should be checked for each record before insertion into the table:
	- 1 Field length
	- 2 Field Data type
	- 3 Mandatory/Non-Mandatory
	- 4 Domain Value Check (if any)
	- 5 Special Character Validation
	- 6
- Following parameter will be fetched from the System Parameter table.
	- 1 File Location The physical location of the file on the computer.
- 2 File Name The name of the file to be uploaded
- 3 Rejection Level R if Record Level rejection is followed.
	- F if File level rejection is followed.
- The program should handle the abrupt crash of the program. Commits and Rollbacks should be appropriately handled in case of program crash.
	- $\bullet$
- The program should generate a report for the records in which any of the validation fails and also give details of the error occurred.
	- $\bullet$
- Working of Rejection Level The file or the record will depend on a system level parameter called Rejection Level:

The **Rejection Level** can have following values:

1

- 1. File Level (F) If the rejection level is defined as File Level, complete file will be rejected and no record will be saved in the table.
- 2. Record Level  $(R)$  In case the rejection level is Record level rejection the system will insert the successful records in the customer master table and reject the error records.